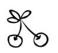

# Checklist for Reporting Results of Internet E-Surveys (CHERRIES)

| Item Category                                                                                       | Checklist Item                      | Explanation                                                                                                    |                   |
|----------------------------------------------------------------------------------------------------|-------------------------------------|----------------------------------------------------------------------------------------------------|-------------------|
| Design                                                                                              | Describe survey design              | Describe target population, sample frame. Is<br>the sample a convenience sample? (In<br>"open" surveys this is most likely.)                                                                                                    | Page 5            |
| IRB (Institutional<br>Review Board)<br>approval and<br>informed consent<br>process                  | IRB approval                        | Mention whether the study has been approved by an IRB.                                                                                                    | N/A               |
|                                                                                                    | Informed consent                    | Describe the informed consent process.<br>Where were the participants told the length of<br>time of the survey, which data were stored<br>and where and for how long, who the<br>investigator was, and the purpose of the<br>study? | N/A               |
|                                                                                                    | Data protection                     | If any personal information was collected or stored, describe what mechanisms were used to protect unauthorized access.                                                                                                    | N/A               |
| Development and pre-testing                                                                         | Development and testing             | State how the survey was developed,<br>including whether the usability and technical<br>functionality of the electronic questionnaire<br>had been tested before fielding the<br>questionnaire.                                      | N/A               |
| Recruitment<br>process and<br>description of the<br>sample having<br>access to the<br>questionnaire | Open survey versus<br>closed survey | An "open survey" is a survey open for each<br>visitor of a site, while a closed survey is only<br>open to a sample which the investigator<br>knows (password-protected survey).                                                     | Page 5, para<br>3 |
|                                                                                                    | Contact mode                        | Indicate whether or not the initial contact with<br>the potential participants was made on the<br>Internet. (Investigators may also send out<br>questionnaires by mail and allow for Web-<br>based data entry.)                     | Page 5, para<br>3 |

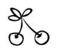

#### Checklist for Reporting Results of Internet E-Surveys (CHERRIES)

| Item Category            | Checklist Item                           | Explanation                                                                                                    | -                       |
|--------------------------|------------------------------------------|----------------------------------------------------------------------------------------------------|-------------------------|
|                          | Advertising the survey                   | How/where was the survey announced or<br>advertised? Some examples are offline<br>media (newspapers), or online (mailing lists –<br>If yes, which ones?) or banner ads (Where<br>were these banner ads posted and what did<br>they look like?). It is important to know the<br>wording of the announcement as it will<br>heavily influence who chooses to participate.<br>Ideally the survey announcement should be<br>published as an appendix.                           | Page<br>5,<br>para<br>3 |
| Survey<br>administration | Web/E-mail                               | State the type of e-survey (eg, one posted on<br>a Web site, or one sent out through e-mail). If<br>it is an e-mail survey, were the responses<br>entered manually into a database, or was<br>there an automatic method for capturing<br>responses?                                                                                                    | Page 5,<br>para 3       |
|                          | Context                                  | Describe the Web site (for mailing<br>list/newsgroup) in which the survey was<br>posted. What is the Web site about, who is<br>visiting it, what are visitors normally looking<br>for? Discuss to what degree the content of<br>the Web site could pre-select the sample or<br>influence the results. For example, a survey<br>about vaccination on a anti-immunization<br>Web site will have different results from a<br>Web survey conducted on a government<br>Web site | N/A                     |
|                          | Mandatory/voluntary                      | Was it a mandatory survey to be filled in by<br>every visitor who wanted to enter the Web<br>site, or was it a voluntary survey?                                                                                                    | Page 5, para<br>3       |
|                          | Incentives                               | Were any incentives offered (eg, monetary,<br>prizes, or non-monetary incentives such as<br>an offer to provide the survey results)?                                                                                                    | N/A                     |
|                          | Time/Date                                | In what timeframe were the data collected?                                                                                                    | N/A                     |
|                          | Randomization of items or questionnaires | To prevent biases items can be randomized or alternated.                                                                                                    | N/A                     |
|                          | Adaptive questioning                     | Use adaptive questioning (certain items, or only conditionally displayed based on                                                                                                    | N/A                     |

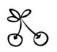

### Checklist for Reporting Results of Internet E-Surveys (CHERRIES)

| Item Category  | Checklist Item                                                        | Explanation                                                                                                    |                   |
|----------------|-----------------------------------------------------------------------|----------------------------------------------------------------------------------------------------|-------------------|
|                |                                                                       | responses to other items) to reduce number and complexity of the questions.                                                                                                    |                   |
|                | Number of Items                                                       | What was the number of questionnaire items per page? The number of items is an important factor for the completion rate.                                                                                                    | Page 5, para<br>2 |
|                | Number of screens<br>(pages)                                          | Over how many pages was the questionnaire distributed? The number of items is an important factor for the completion rate.                                                                                                    | N/A               |
|                | Completeness check                                                    | It is technically possible to do consistency or<br>completeness checks before the<br>questionnaire is submitted. Was this done,<br>and if "yes", how (usually JAVAScript)? An<br>alternative is to check for completeness after<br>the questionnaire has been submitted (and<br>highlight mandatory items). If this has been<br>done, it should be reported. All items should<br>provide a non-response option such as "not<br>applicable" or "rather not say", and selection<br>of one response option should be enforced. | Page 5,<br>para 2 |
|                | Review step                                                           | State whether respondents were able to<br>review and change their answers (eg,<br>through a Back button or a Review step<br>which displays a summary of the responses<br>and asks the respondents if they are correct).                                                                                                    | N/A               |
| Response rates | Unique site visitor                                                   | If you provide view rates or participation<br>rates, you need to define how you                                                                                                    | N/A               |
|                | View rate (Ratio unique<br>site visitors/unique<br>survey visitors)   | Requires counting unique site visitors (not<br>page views!) divided by the number of unique<br>visitors of the first page of the survey. It is not<br>unusual to have view rates of less than 0.1 %<br>if the survey is voluntary.                                                                                                    | N/A               |
|                | Participation rate (Ratio<br>unique survey page<br>visitors/agreed to | Count the unique number of visitors who visit<br>the first page of the survey (or the informed<br>consents page, if present) divided by the<br>number of people who filled in the first survey                                                                                                    | N/A               |

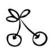

## Checklist for Reporting Results of Internet E-Surveys (CHERRIES)

| Item Category                    | <b>Checklist Item</b>                                                  | Explanation                                                                                                    |
|----------------------------------|------------------------------------------------------------------------|----------------------------------------------------------------------------------------------------|
|                                  | participate)                                                           | page (or agreed to participate). This can also be called "recruitment" rate.                                                                                                    |
|                                  | Completion rate (Ratio<br>agreed to<br>participate/finished<br>survey) | The number of people agreeing to participate<br>(or submitting the first survey page) divided<br>by the number of people submitting the last<br>questionnaire page. This is only relevant if<br>there is a separate "informed consent" page<br>or if the survey goes over several pages. This<br>is a measure for attrition. Note that<br>"completion" can involve leaving<br>questionnaire items blank. This is not a<br>measure for how completely questionnaires<br>were filled in. (If you need a measure for this,<br>use the word "completeness rate".)                                                  |
| entries from the same individual |                                                                        | a unique user identifier to each client<br>computer. If so, mention the page on which<br>the cookie was set and read, and how long<br>the cookie was valid. Were duplicate entries<br>avoided by preventing users access to the<br>survey twice; or were duplicate database<br>entries having the same user ID eliminated<br>before analysis? In the latter case, which<br>entries were kept for analysis (eg, the first<br>entry or the most recent)?                                                                                                    |
|                                  | IP check                                                               | Indicate whether the IP address of the client<br>computer was used to identify potential<br>duplicate entries from the same user. If so,<br>mention the period of time for which no two<br>entries from the same IP address were<br>allowed (eg, 24 hours). Were duplicate<br>entries avoided by preventing users with the<br>same IP address access to the survey twice;<br>or were duplicate database entries having the<br>same IP address within a given period of time<br>eliminated before analysis? If the latter, which<br>entries were kept for analysis (eg, the first<br>entry or the most recent)? |
|                                  | Log file analysis                                                      | Indicate whether other techniques to analyze<br>the log file for identification of multiple entries                                                                                                    |

were used. If so, please describe.

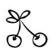

## Checklist for Reporting Results of Internet E-Surveys (CHERRIES)

| Item Category | Checklist Item                                            | Explanation                                                                                                    |                         |
|---------------|-----------------------------------------------------------|----------------------------------------------------------------------------------------------------|-------------------------|
|               | Registration                                              | In "closed" (non-open) surveys, users need to<br>login first and it is easier to prevent duplicate<br>entries from the same user. Describe how<br>this was done. For example, was the survey<br>never displayed a second time once the user<br>had filled it in, or was the username stored<br>together with the survey results and later<br>eliminated? If the latter, which entries were<br>kept for analysis (eg, the first entry or the<br>most recent)? | N/A                     |
| Analysis      | Handling of incomplete questionnaires                     | Were only completed questionnaires<br>analyzed? Were questionnaires which<br>terminated early (where, for example, users<br>did not go through all questionnaire pages)<br>also analyzed?                                                                                                    | Page<br>6,<br>para<br>1 |
|               | Questionnaires<br>submitted with an<br>atypical timestamp | Some investigators may measure the time<br>people needed to fill in a questionnaire and<br>exclude questionnaires that were submitted<br>too soon. Specify the timeframe that was<br>used as a cut-off point, and describe how this<br>point was determined.                                                                                                    | N/A                     |
|               | Statistical correction                                    | Indicate whether any methods such as<br>weighting of items or propensity scores have<br>been used to adjust for the non-<br>representative sample; if so, please describe<br>the methods.                                                                                                    | N/A                     |

#### Bron:

Eysenbach, G. (2004). Improving the quality of web surveys: the checklist for reporting results of internet e-surveys (cherries). *Journal of medical Internet research*, 6(3)e34 doi:10.2196/jmir.6.3.e34 <a href="http://www.jmir.org/2004/3/e34/">http://www.jmir.org/2004/3/e34/</a>